# **ВИКОРИСТАНЯ СЕРЕДОВИЩА ROBODK ДЛЯ ПРОГРАМУВАННЯ ПРОМИСЛОВИХ РОБОТІВ**

 $1$  Вінницький національний технічний університет.

#### *Анотація*

*Проведено аналіз можливостей програмного забезпечення RoboDK для симуляції та офлайн-програмування* промислових роботів. Така програма буде корисна в рамках курсу «Основи робототехніки», для студентів, які *навчаються за освітньою програмою «Електромеханіка».* 

**Ключові слова:** програмне забезпечення, RoboDK, робототехніка.

### *Abstract*

*An analysis of the capabilities of the RoboDK software for simulation and offline programming of industrial robots was carried out. Such a program will be useful as part of the course "Fundamentals of robotics" for students studying in the educational program "Electromechanics".* 

**Keywords**: software, RoboDK, robotics.

## **Вступ**

Сьогодні важко уявити виробництво без робототизованих систем. Роботи значно полегшують життя людини. Для їх конфігурування потрібно програмне забезпечення та фізичний робот для відладки програми руху в умовах зовнішнього оточення. Значного розповсюдження здобули програми, моделювання рухів робота, які з високою точністю відтворюють програму операцій і дозволяють розробнику відладити проєкт без фізичного підключення. В роботі розглянуто одне з можливих середовищ офлайн-програмування для симуляції робото технічних систем – RoboDK [1].

Офлайн-програмування означає, що програми роботів можна створювати, симулювати в автономному режимі для конкретної руки робота та його ж контролера. RoboDK може допомогти у виробничих операціях із залученням промислових роботів. [2].

Метою роботи є визначення можливостей середовища конфігурування промислових роботів RoboDK для моделювання виконання типових операцій роботами-маніпуляторами та можливостями використання цього ПЗ в рамках курсу «Основи робототехніки»

## **Результати дослідження**

Під час вивчення курсу «Основи робототехніки» виникає необхідність практичного конфігурування роботів. Таку задачу успішно вирішують програми симуляції роботів, серед яких популярність здобула програма RoboDK. В програмі можна використовувати робота-маніпулятора для типових завдань, таких як механічна обробка, зварювання, різання, фарбування, перевірка, видалення задирок тощо. Постпроцесори RoboDK підтримують багато сучасних контролерів роботів, зокрема: ABB RAPID, Fanuc LS, KUKA KRC/IIWA, Motoman Inform, Universal Robots.

RoboDK дозволяє моделювати та перетворювати програми задані у визляді набору інструкцій у програми роботів (файли G-code або APT-CLS). RoboDK автоматично оптимізує шлях робота, уникаючи сингулярностей, обмежень осей і зіткнень. В програмі є доступ до великої бібліотеки маніпуляторів промислових роботів, зовнішніх осей та інструментів від понад 40 різних виробників роботів. Інтерфейс RoboDK зображено на рис. 1, він дозволяє відслідкувати та задати рух кожної ланки робота для формування рухів вздовж і навколо осей робочого органу в декартовій ситемі координат. Для прикладу було сконфігуровано програму рухів для робота-маніпулятора, який фарбує криволінійну поверхню деталі.

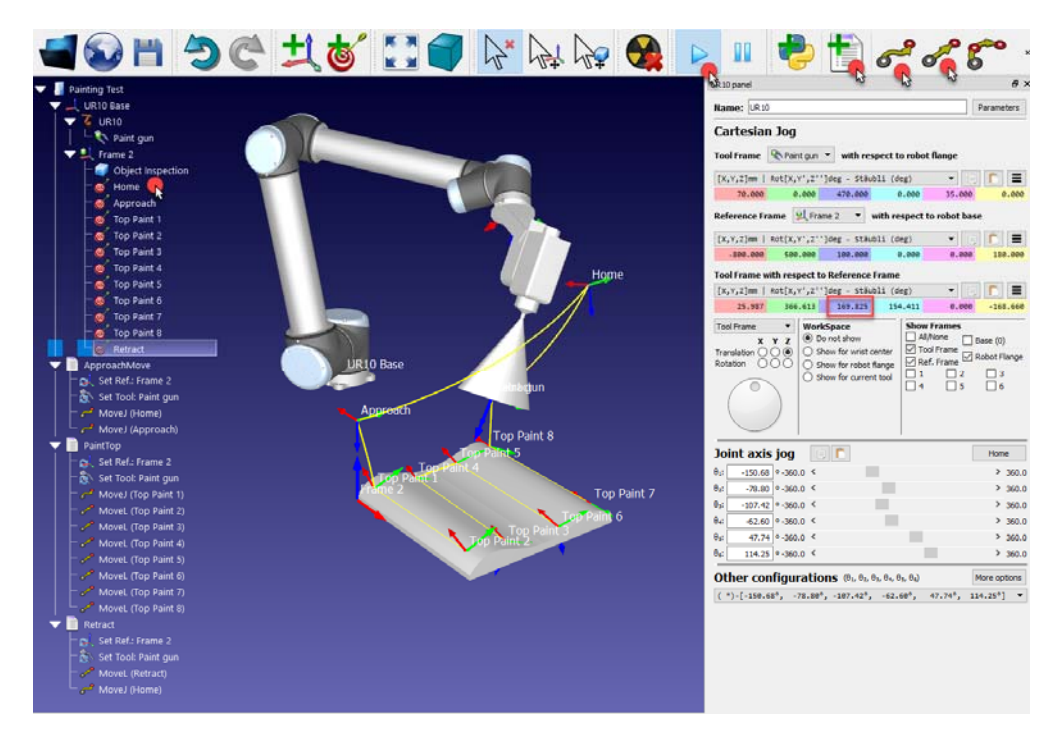

Рис. 1. Інтерфейс RoboDK

Після створення та відпрацювання завдань руху можна сконфігурувати скрипт програми контролера (рис. 2). Який буде працювати і на реальному обладнанні.

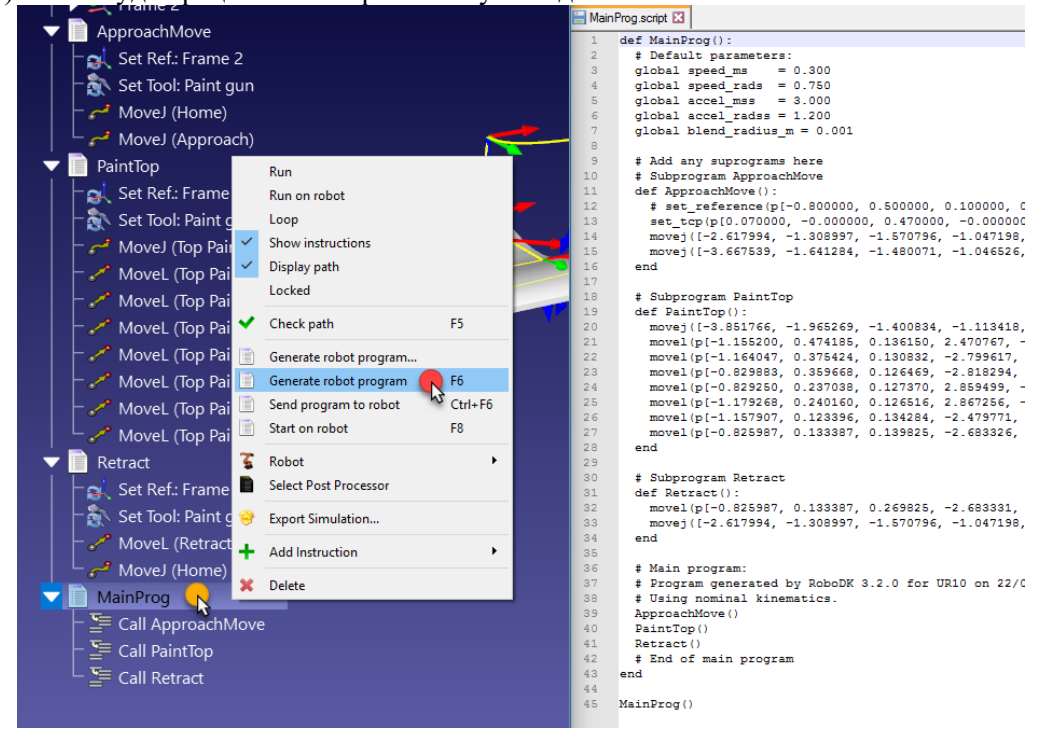

Рис. 2. Формування програми для контролера робота

#### **Висновки**

В роботі було визначено можливості середовища конфігурування промислових роботів RoboDK. Встановлено широкі можливості середовища для моделювання виконання типових операцій роботами-маніпуляторами та можливостями використання цього ПЗ в рамках курсу «Основи робототехніки».

## СПИСОК ВИКОРИСТАНОЇ ЛІТЕРАТУРИ

1. RoboDK. Simulate Robot Applications [Online]. Available: https://robodk.com/. Accessed on: March 10, 2023.

2. RoboDK. Youtube chanel [Online]. Available: https://www.youtube.com/@RoboDK3D. Accessed on: March 10, 2023.

*Проценко Дмитро Петрович* — канд. техн. наук, доцент кафедри комп'ютеризованих електромеханічних систем і комплексів, Вінницький національний технічний університет, *procenko.d.p@vntu.edu.ua. Килавчук Олександр Валерійович* — студент групи 1ЕМ-20б факультету електроенергетики та електромеханіки, Вінницький національний технічний університет, uspmp $91@g$ mail.com.

*Protsenko DmytroP.* — Cand. Sc. (Eng), Assistant Professor Department of Computerized Electromechanical Systems and Complexes, Vinnytsia National Technical University, Vinnytsia procenko.d.p@vntu.edu.ua.

*Kylavchuk OleksandrV.* — student of the Faculty of Electrical Power Engineering and Electromechanics, Vinnytsia National Technical University, Vinnytsia, uspmp91@gmail.com.